## Mathe - Rätselralley

**Zum Doppelten einer Zahl wir 12 addiert. Man erhält 84. Wie heißt die Ausgangszahl? Diese Zahl ist das Passwort für die 2. Datei.**

1

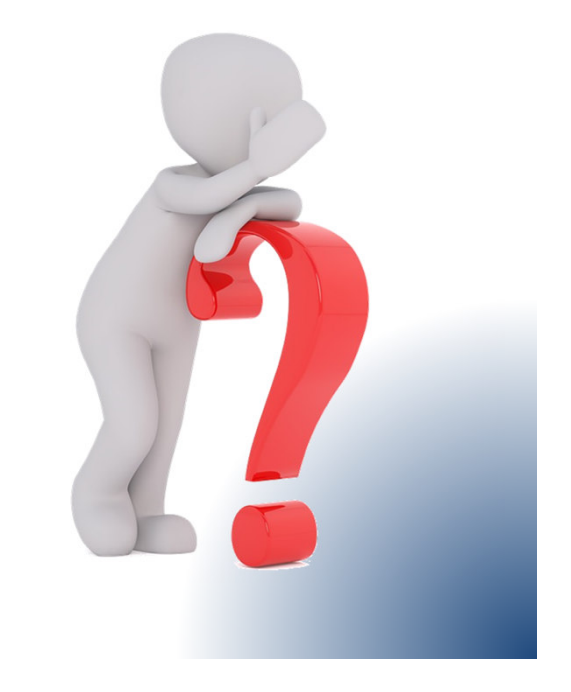